How To Get Gadgets [Window](http://docs.org-document.ru/get.php?q=How To Get Gadgets Window Vista Product Key) Vista Product Key >[>>>CLICK](http://docs.org-document.ru/get.php?q=How To Get Gadgets Window Vista Product Key) HERE<<<

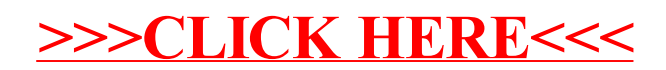